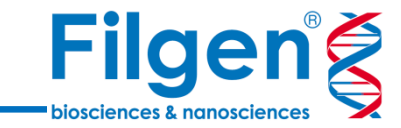

1

# **ゲノムバイオマーカーに基づいたがん治療選択**

フィルジェン株式会社 バイオインフォマティクス部 (biosupport@filgen.jp)

**はじめに**

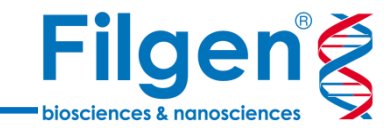

#### ■ 遺伝子パネル検査によるがんゲノム医療では、検出された遺伝子変異 などのゲノムバイオマーカーについて、推奨される治療薬などの臨床的意 義を確認する必要がある

バイオマーカー例

- HER2+: High levels of HER2 receptor protein
- MSI-H: Microsatellite instability-high
- BRAF<sup>V600E</sup>: Activating mutation V600E
- ERBB2Amp: Amplification of ERBB2
- BCR-ABL1: Activation of ABL1 with BCR fusion
- TP53<sup>WT</sup>: No significant alterations of critical TSG
- ◼ Golden Helix社VarSeq®の有償アドオンであるVSClinical AMPでは、 体細胞バリアントの腫瘍原性の評価に加え、バイオマーカーとしてのエビデ ンスレベルや治療薬、臨床試験情報の確認を行い、レポートにまとめて 出力することが可能

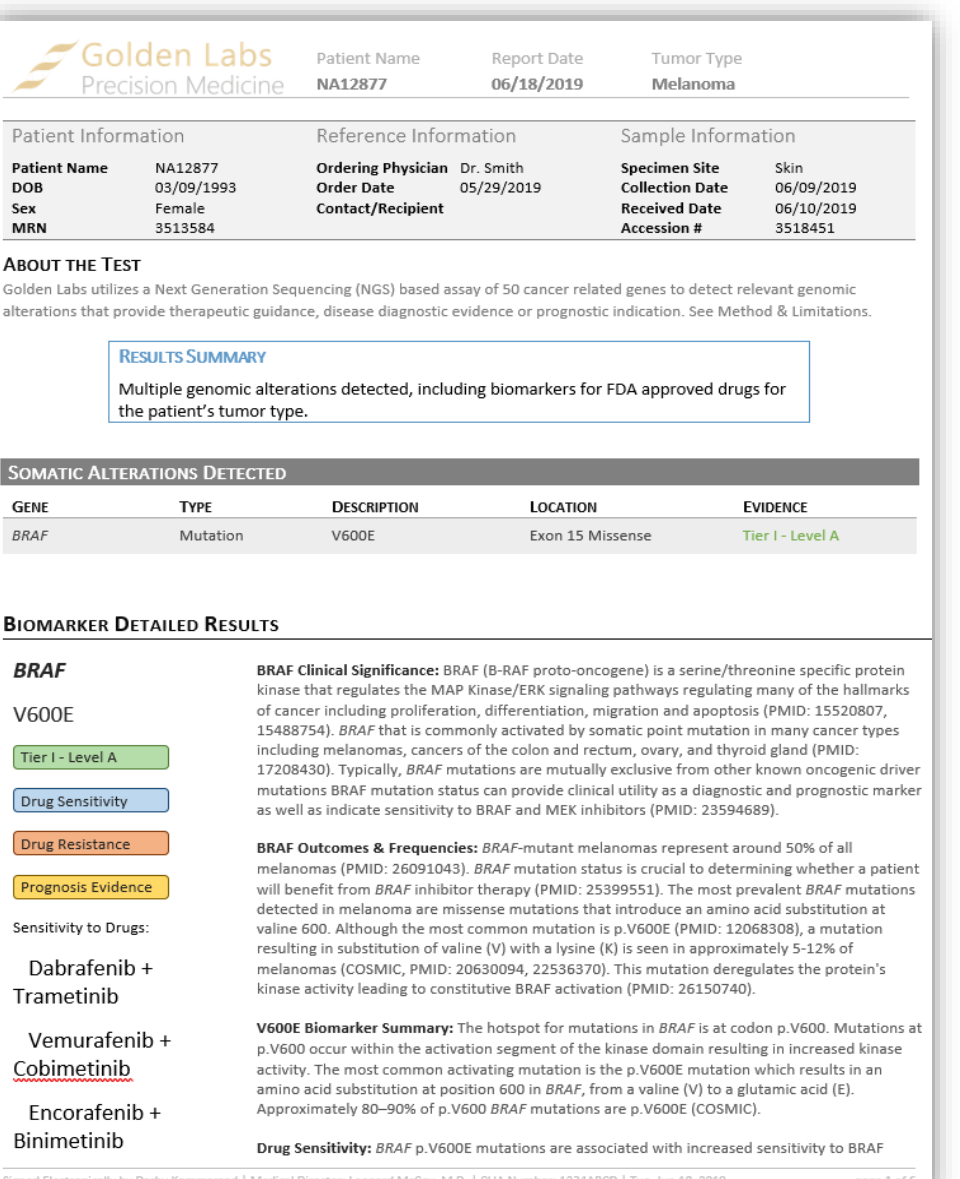

**VarSeq®**

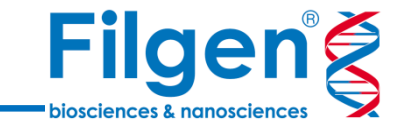

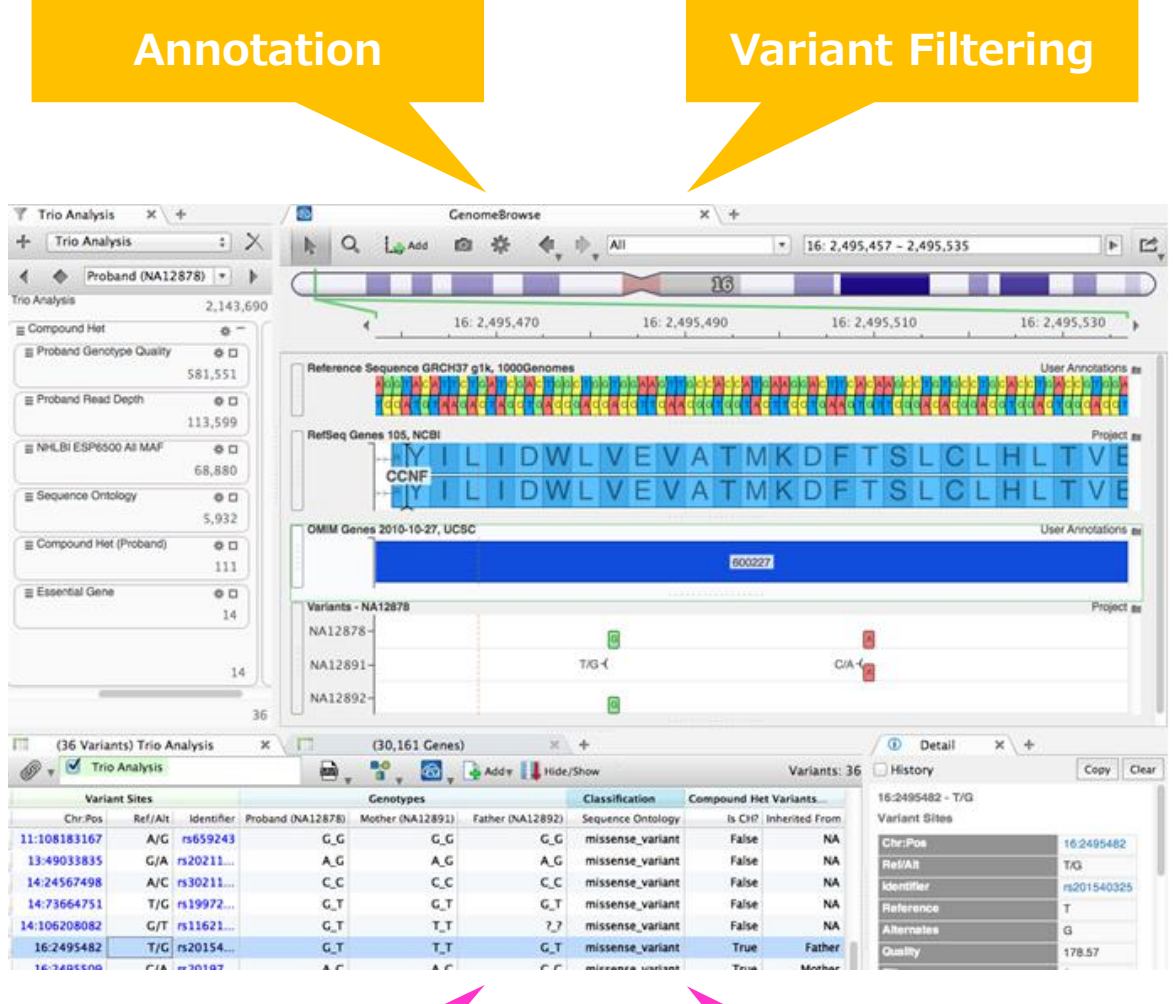

■ 様々なデータリソースを用いて、変異データ (VCFファイル) ヘアノテーション付 けを実行

#### • RefSeq Genes • Orphanet

• ClinVar • OMIM • COSMIC • CIVic

- dbSNP • BRCA Exchange
	- MSK Impact
	- PMKB
	- dbNSFP
	- REVEL
- ICGC / TCGA • CADD
- 1000 Genomes
- NHLBI 6500 Exomes
- ExAC Variant
- gnomAD Exomes/Genomes
- GenomeAsia 100K
- 各種遺伝子パネルのターゲットデータ ...など
- アノテーション付けされた変異データより、任意の検索条件でデータのフィルタリ ングを行うワークフローを作成
- カバレッジ計算やトリオ解析、表現型情報に基づく遺伝子ランキングなどの解 析アルゴリズムを搭載
- ゲノムブラウザーを搭載し、BAMファイルデータや各種アノテーションデータをグラ フ表示
- 有償アドオンによる機能拡張で、CNVコールやレポート作成、パイプライン機 能などが利用可能

#### **Data Analysis Communist Channel Browser**

# **VSClinical**

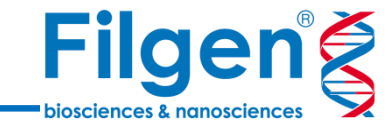

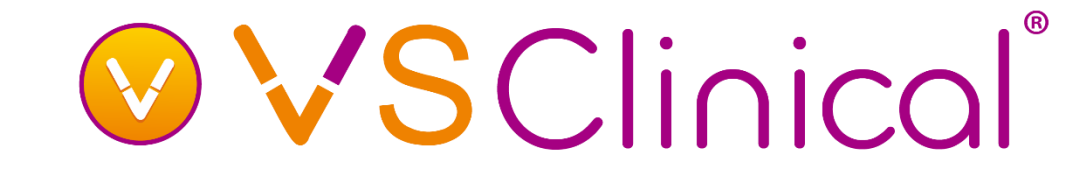

VSClinical (ACMG)

# VSClinical (AMP)

- メンデル遺伝病における生殖細胞系列バリアントを、ACMGガイドライ ンの33種類の評価基準に基づいて分類し、病原性 (Pathogenic)や良性(Benign)の判定を行う
- ◼ ガイドラインのうち18種類の評価基準については、バリアントのアレル 頻度、機能予測、臨床情報データベースなどを用いて、自動分類を 実行
- ◼ 専用の分類用ツールを実行することで、VCFファイルに含まれる全バリ アントに対して一括で評価を行い、評価結果に基づきバリアントのフィ ルタリングが可能
- ◼ がんにおける体細胞バリアントの臨床的意義の評価に使用
- 体細胞バリアントの腫瘍原性 (Oncogenicity) をスコアで評価
- 各種バイオマーカー (Small Variant, CNV, 融合遺伝子など)に 対して、AMPガイドラインのEvidence tierレベルで分類し、治療薬 や臨床試験情報を含めたレポートを作成
- ◼ 主要ながんにおけるバイオマーカー情報などを収録した、専用の知識 ベースGolden Helix CancerKBが利用可能

### **VSClinical AMP Workflow**

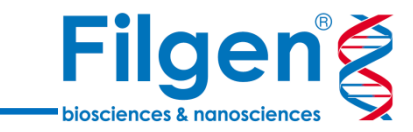

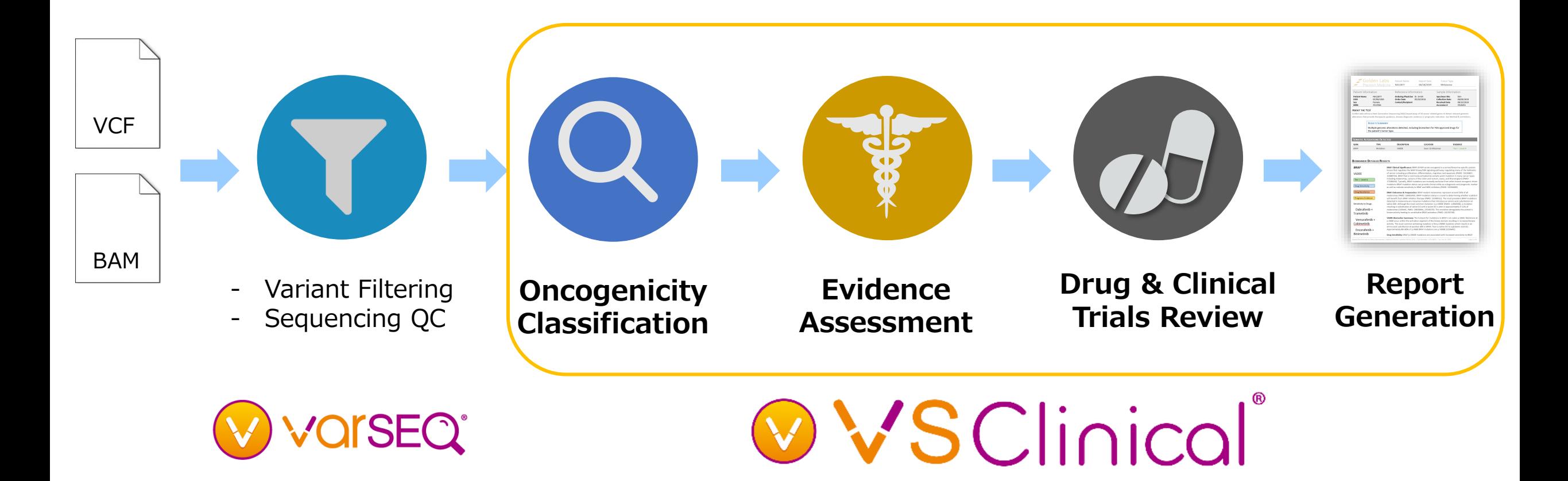

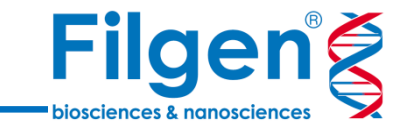

### Oncogenicity Classification

#### **Oncogenicity Scoring Recommendations**

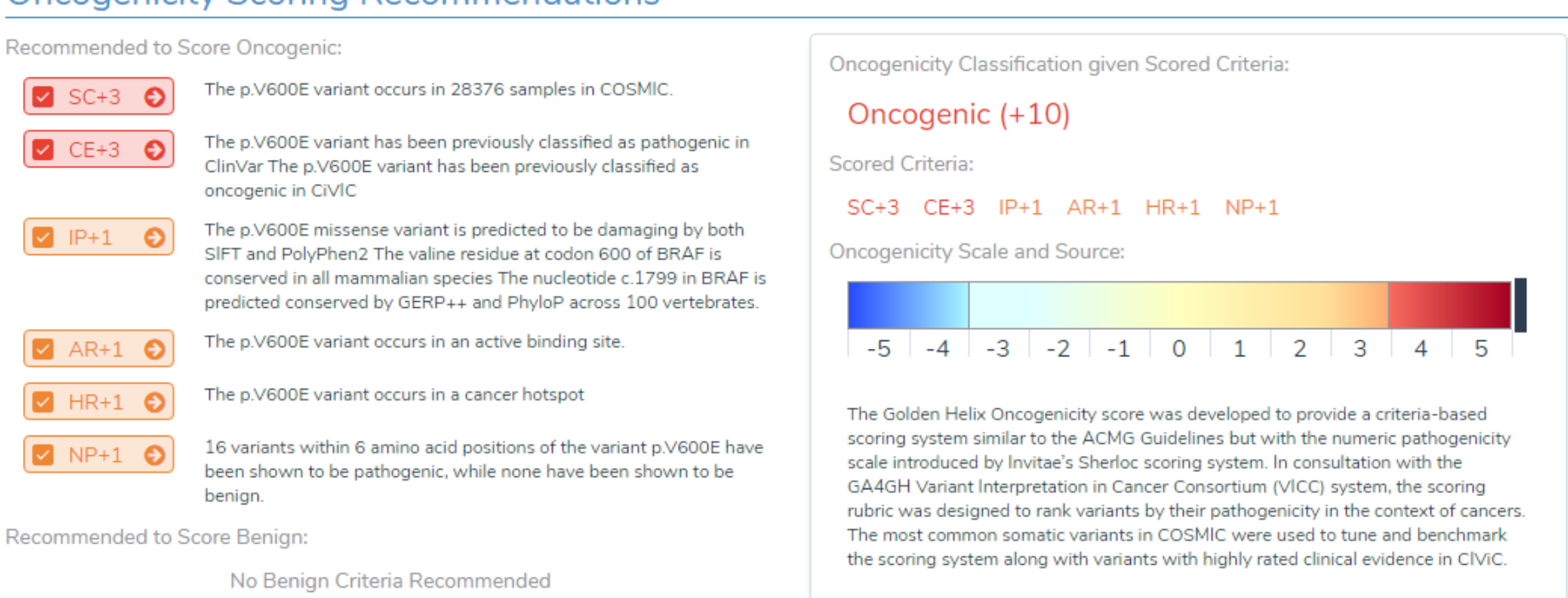

- Golden Helix社独自開発の、体細胞バリアントの 腫瘍原性評価アルゴリズム
- 評価結果のスコアに応じて、Oncogenic, Benign, VUSなどに自動で分類される
- 評価項目例
	- Germline Population Catalogs
	- In-Silico Functional/Splicing
	- Previous / Clinical Evaluations
- Somatic Catalogs
- Domain / Hotspot Analysis
- Gene Affinity to Variant Type

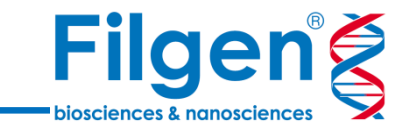

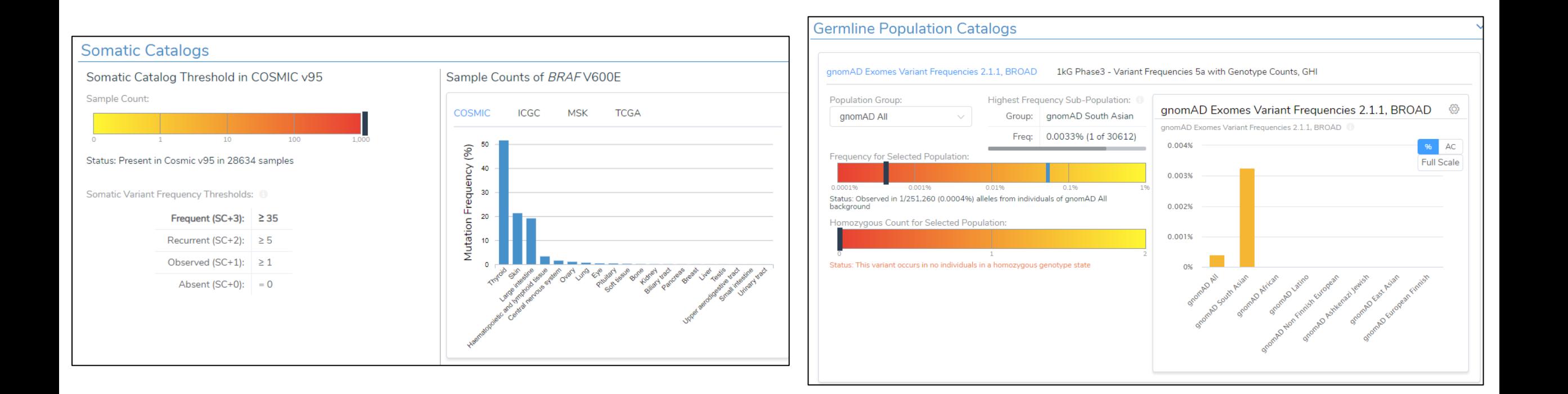

- ダッシュボードで評価項目ごとに関連データを確認
- 項目ごとに評価判定の根拠の確認や、評価スコアを手動で調整 することも可能

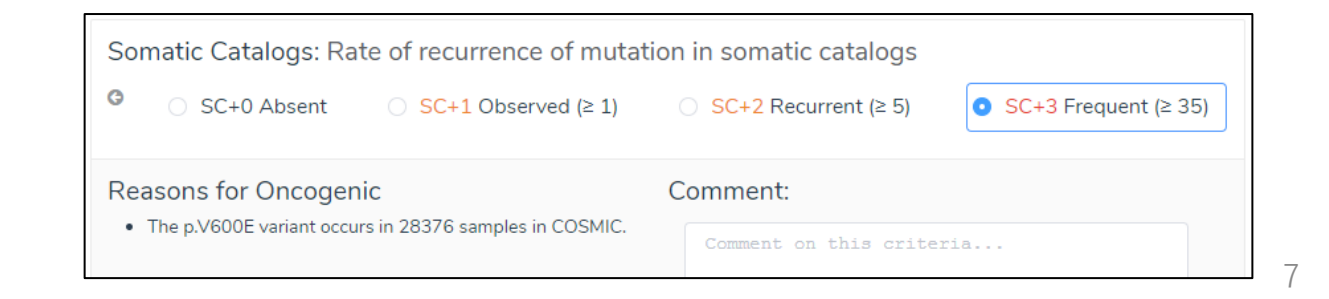

# **臨床的解釈のレポート用テキスト**

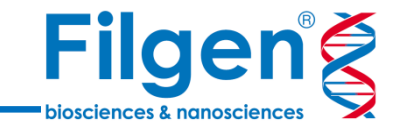

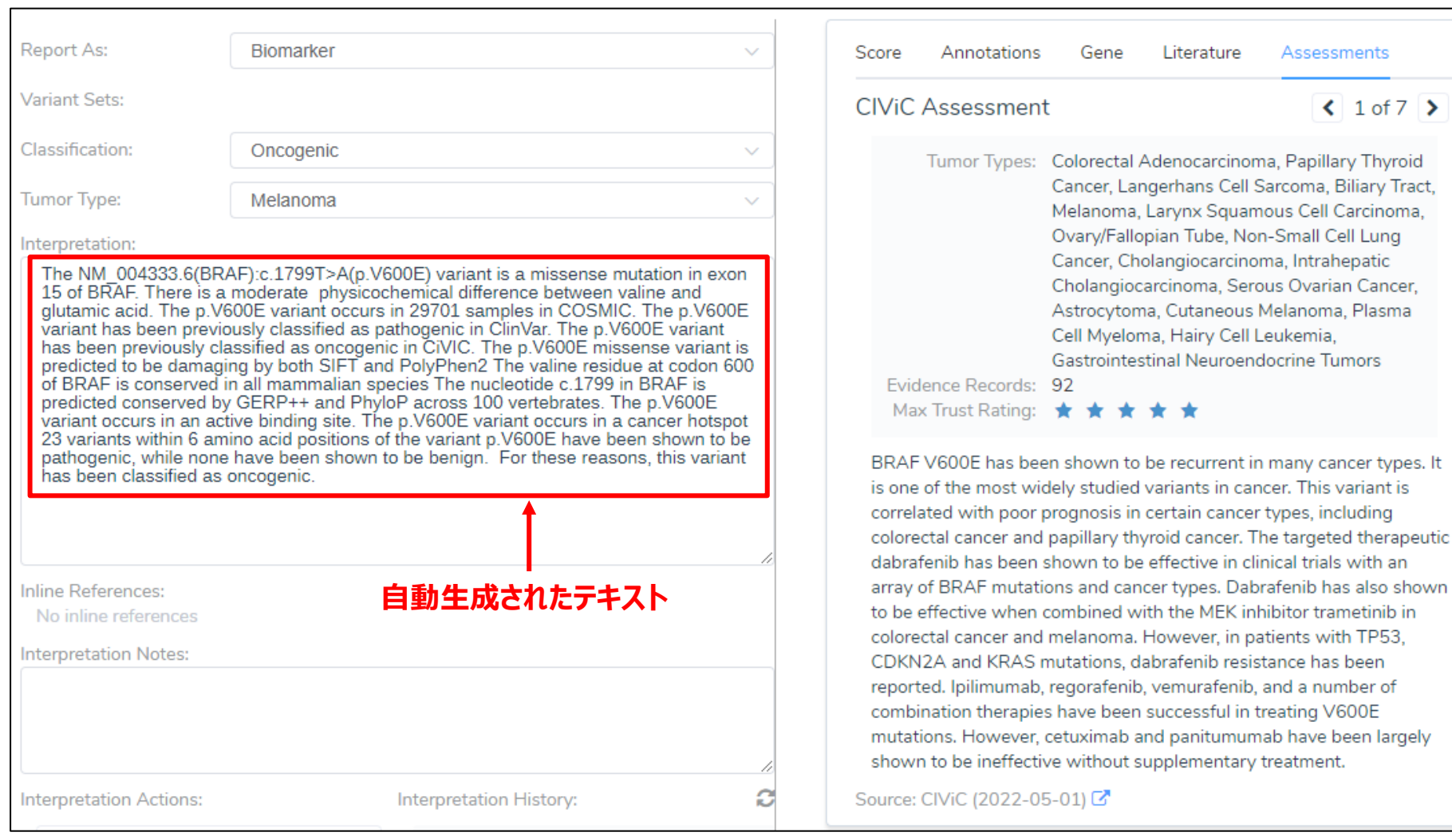

- 評価結果に基づき、臨床的解釈のテキストが自動生成される
- 参考文献やデータベースの情報なども、インラインで追加が可能

### **生殖細胞系列バリアントの評価**

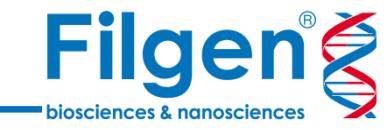

#### **ACMG Criteria Recommendations**

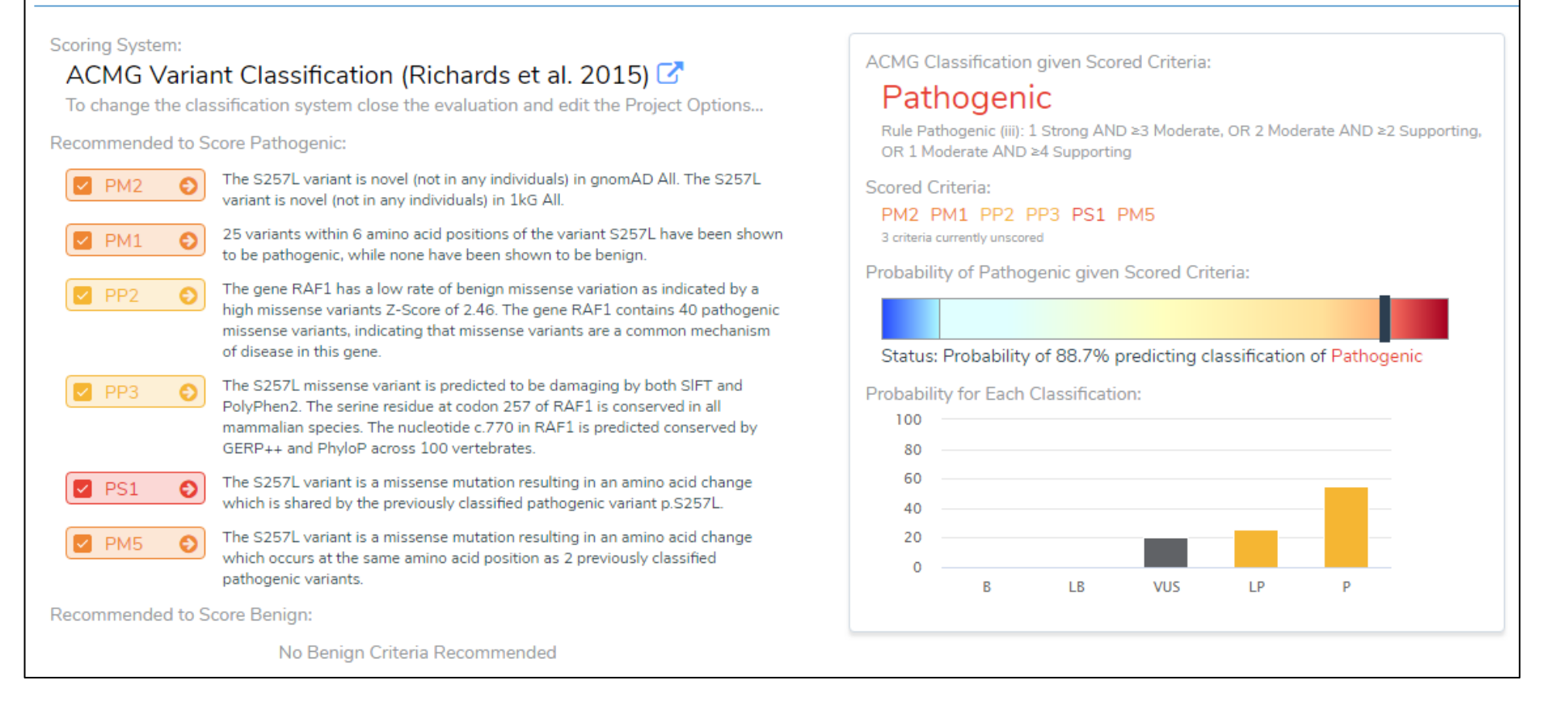

- ◼ 生殖細胞系列バリアントの評価には、ACMGガイドラインの評価項目を使用
- Secondary Germlineとしてレポートに追加も可能

**AMPガイドライン**

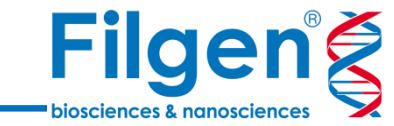

Evidence Assessment

- バイオマーカーに対する、がんの治療方法のアク ショナビリティに基づいた分類ガイドライン
- 治療薬の感受性や耐性、さらに予後/診断に 関する臨床的な評価を、エビデンスレベルで分類 を行う
- 同一バイオマーカーの場合でも、がん種ごとに分 類結果は異なる
- VSClinical AMPでは、知識ベースから情報を引 き出し、バイオマーカーごとのエビデンスレベルを、ソ フトウェアが自動的に分類を行う

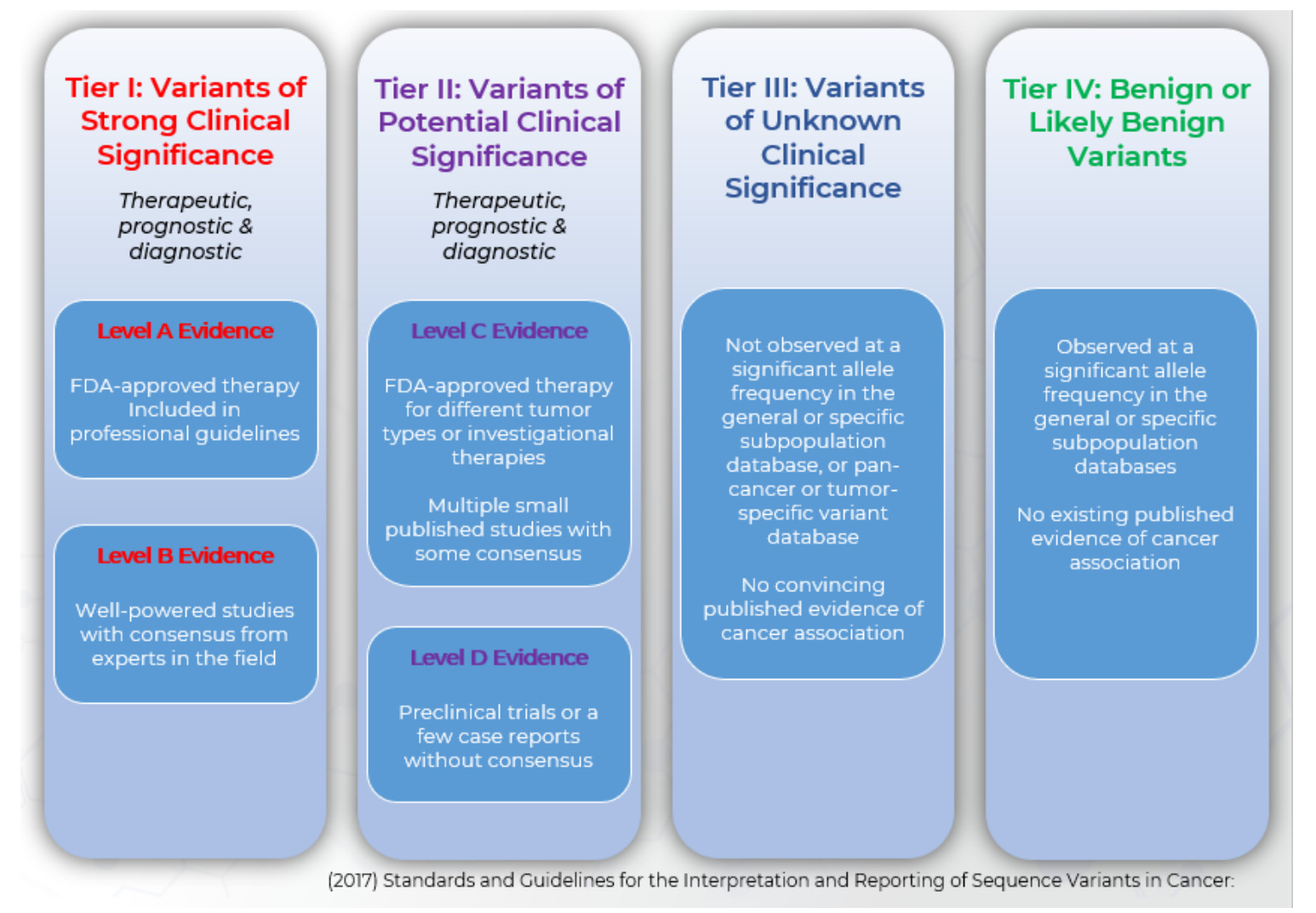

### **Golden Helix CancerKB**

 $2 \text{ of } 11$   $\rightarrow$ 

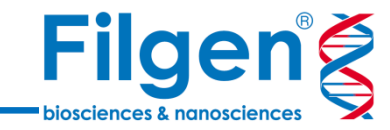

- Golden Helix社の臨床エキスパートがマニュアルキュレーションで作成した、がんゲノ ム医療向けの知識ベース
- 遺伝子またはバイオマーカーごとに、該当がん種のエビデンスレベル、臨床的解釈や 候補治療薬の組み合わせ、参考論文などの情報が収録されている
- 臨床的解釈は7つのセクションに分類されており、目的に応じて使い分けが可能
	- Gene Summary
	- Outcomes & Frequency
	- Biomarker Summary
	- Clinical Evidence
		- ・ Drug Sensitivity
		- ・ Drug Resistance
		- ・ Prognostic
		- ・ Diagnostic
- 同一がん種における異なるバイオマーカーや、異なるがん種における同一バイオマー カーなどの情報も確認可能

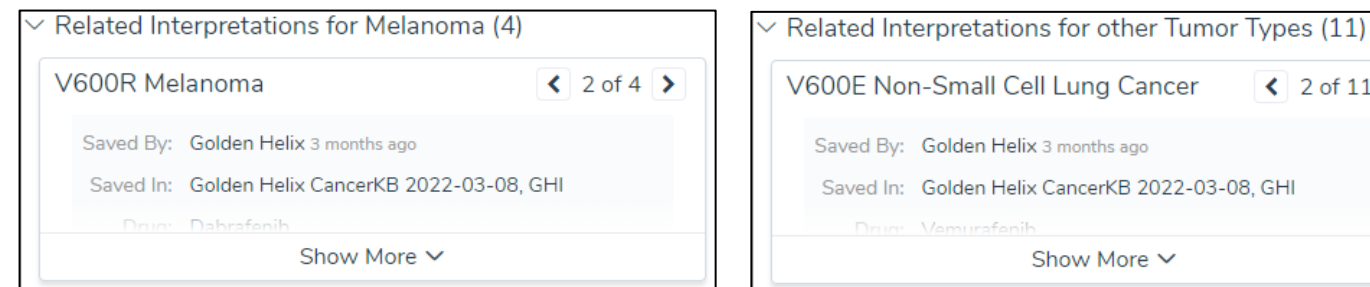

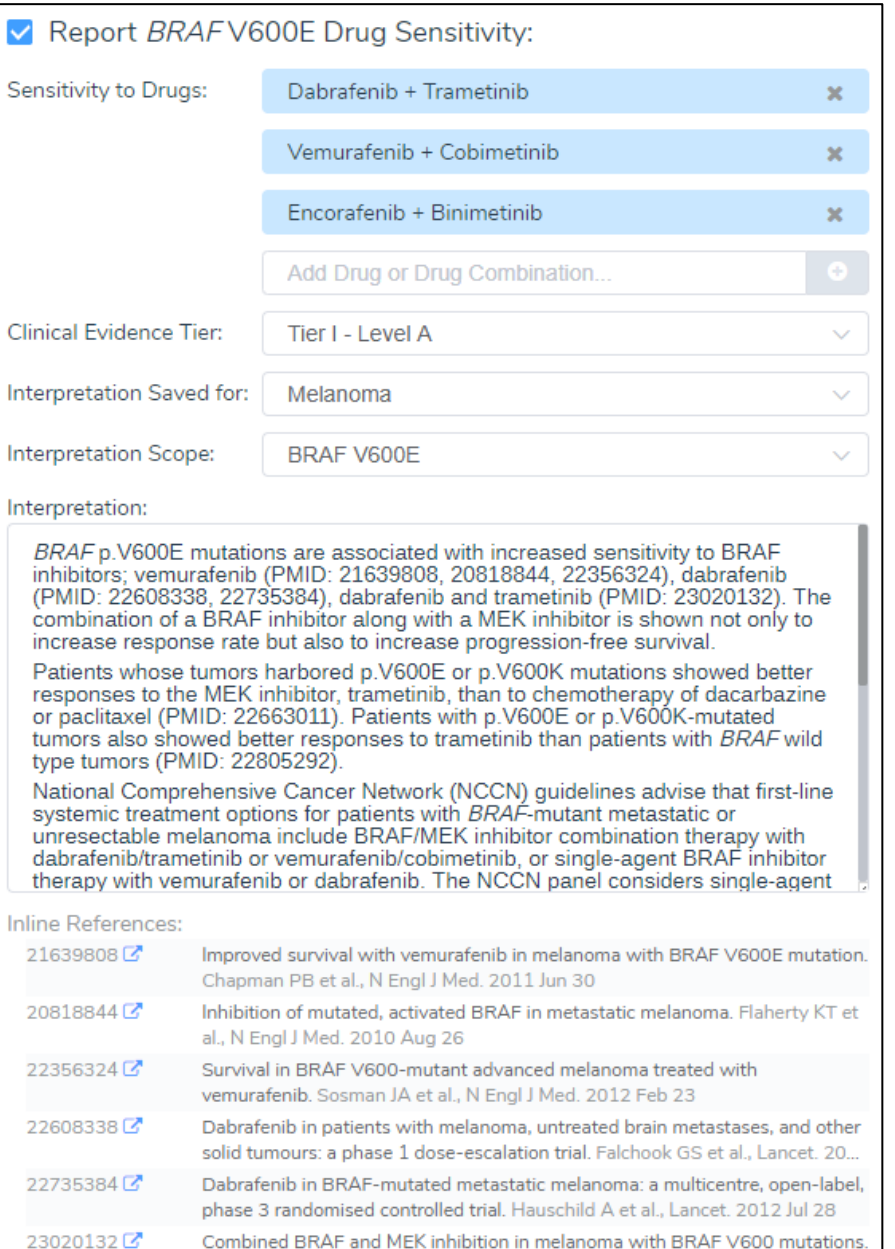

11

### **その他の知識ベース**

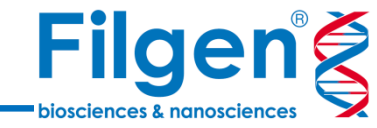

- Golden Helix CancerKB以外に、公共データベースの知識ベースを活用することも可能
	- DrugBank
	- CIViC
	- PMKB (Precision Medicine Knowledgebase)
- Golden Helix CancerKBと同様に、バイオマーカーごとに該当がん種のエビデンスレベル、臨床的 解釈や候補治療薬、参考論文などの情報が、研究レコードごとに納められている
- 感受性と耐性それぞれに関連する薬剤のリストも得ることが可能

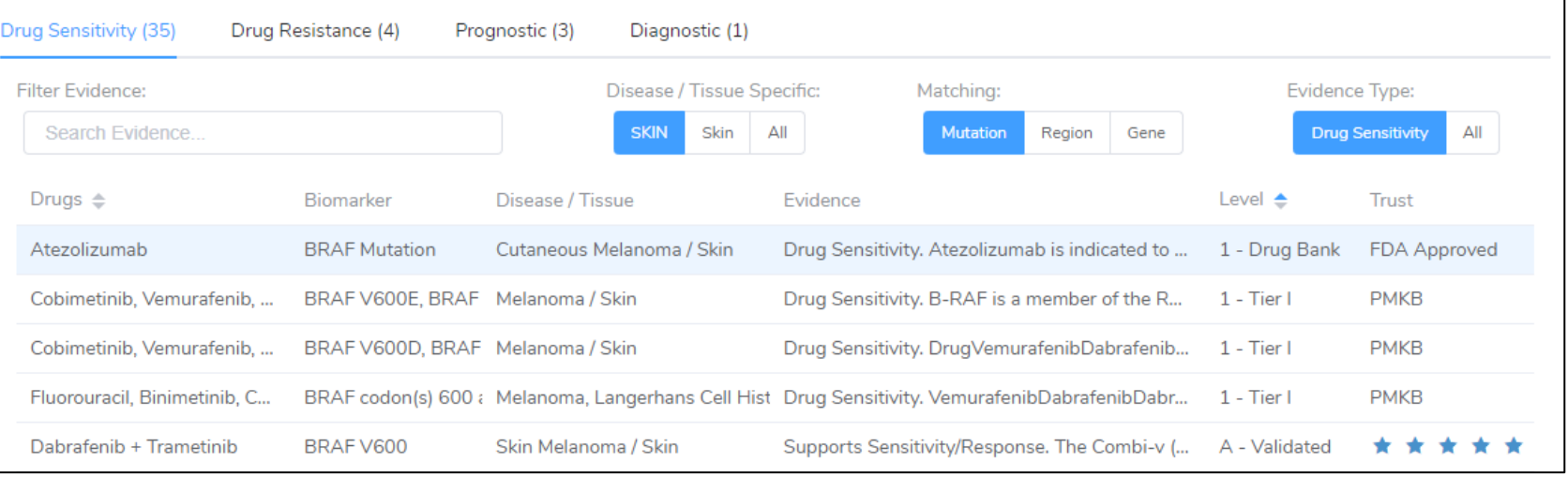

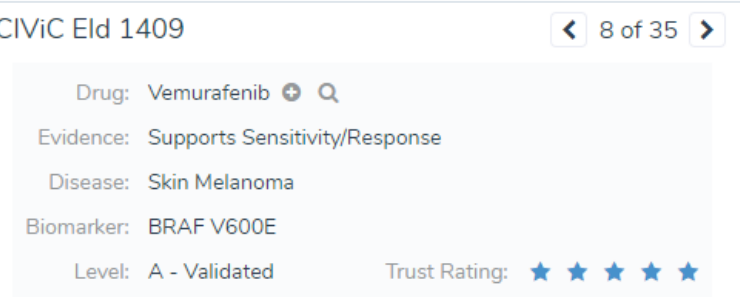

Phase 3 randomized clinical trial comparing vemurafenib with dacarbazine in 675 patients with previously untreated, metastatic melanoma with the BRAF V600E mutation. At 6 months, overall survival was 84% (95% confidence interval [CI], 78 to 89) in the vemurafenib group and 64% (95% CI, 56 to 73) in the dacarbazine group. A relative reduction of 63% in the risk of death and of 74% in the risk of either death or disease progression was observed with vemurafenib as compared with dacarbazine (P<0.001 for both comparisons). **⊞** 

#### References:

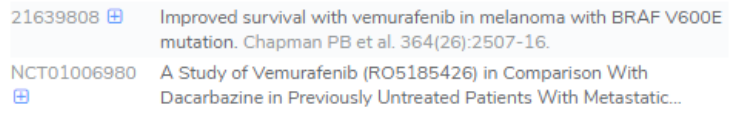

Source: CIViC Eld 1409 (2022-06-01) C

Hide  $\sim$ 

**がん種の選択**

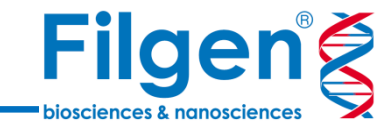

- バイオマーカーの評価を行う前に、サンプルのがん 種の選択が必要
- 代表的ながん種を選択するか、対象となる臓器 名より、手動で検索することも可能

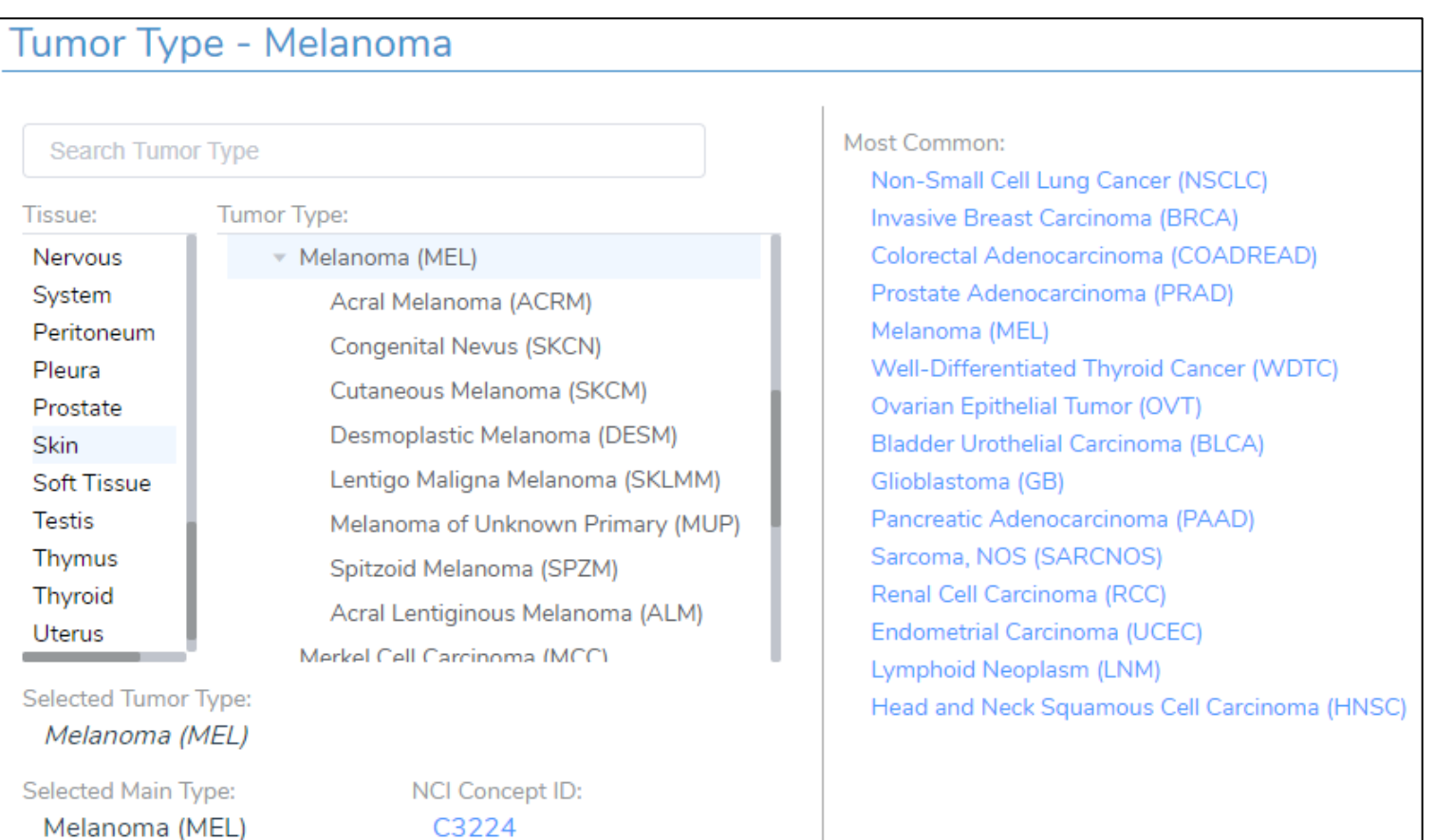

**バイオマーカーの選択**

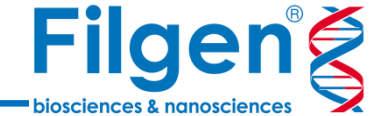

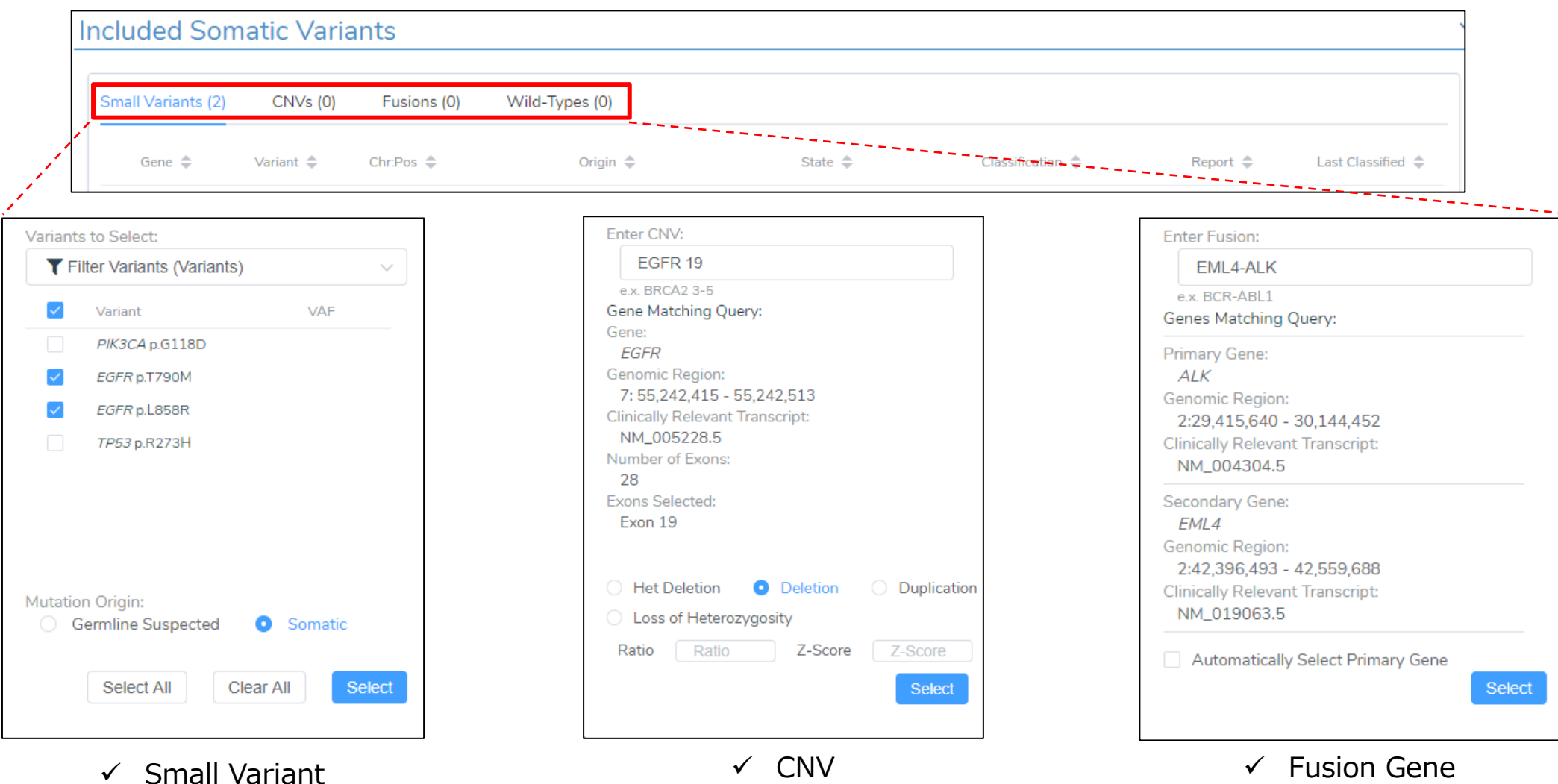

- 評価に用いるバイオマーカーは、VCFファイル内のバリアントを選択するか、またはバイオマーカー名を手動で入力
- バリアントでは体細胞/生殖細胞の選択や、CNVは重複/欠失の設定も行う

# **臨床的評価の実行手順**

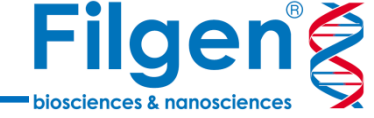

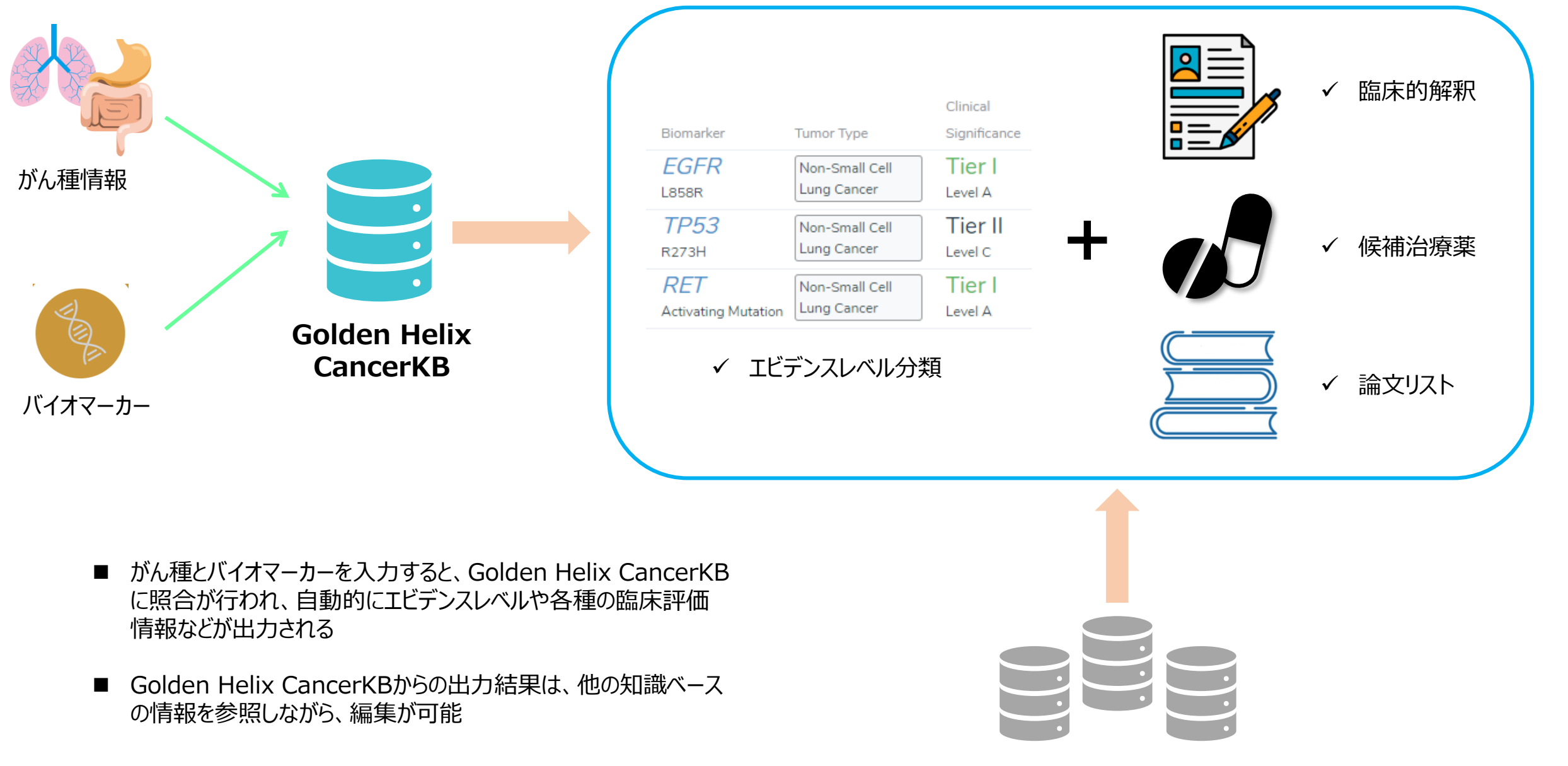

## **薬剤と臨床試験情報**

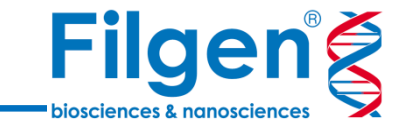

# Drug & Clinical Trials Review

- 候補治療薬の詳細と、臨床試験情報の確認を行う
	- 薬剤情報 (DrugBank)
		- ✓ Drug Description
		- $\checkmark$  Indications and Use
		- ✓ Pharmacodynamics
		- $\checkmark$  Mechanism of Action
- 臨床試験情報 (NCI Cancer Clinical Trials)
	- ✓ Phase/status
	- $\checkmark$  Study type and location
	- ✓ Contact information
	- $\checkmark$  Start and finish date
	- $\checkmark$  Min-max age/gender
- 臨床試験情報は、国名を指定しての検索が可能

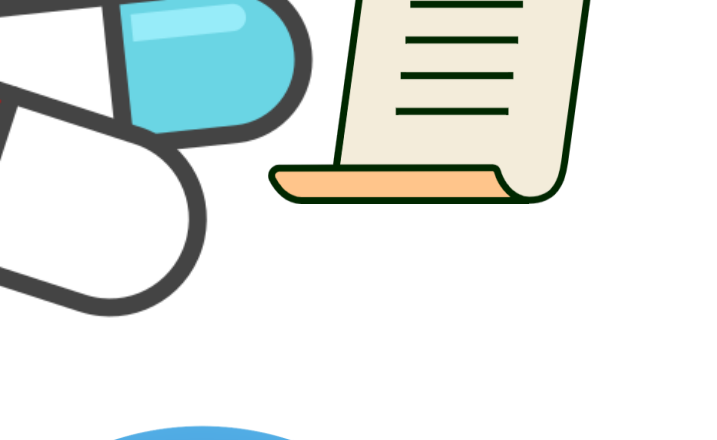

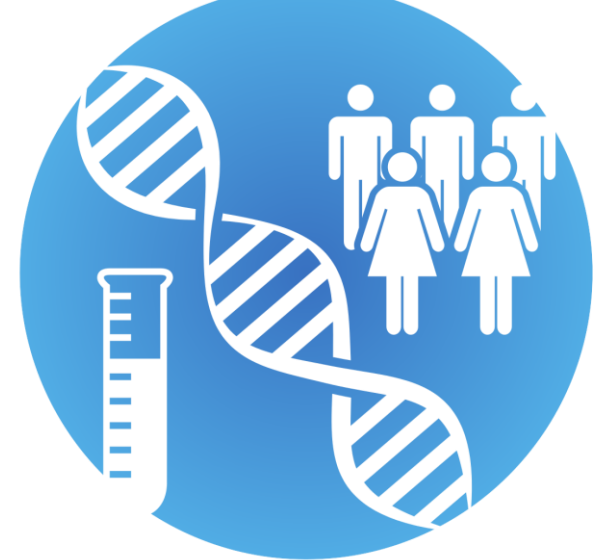

### **治療オプションリスト**

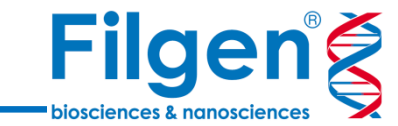

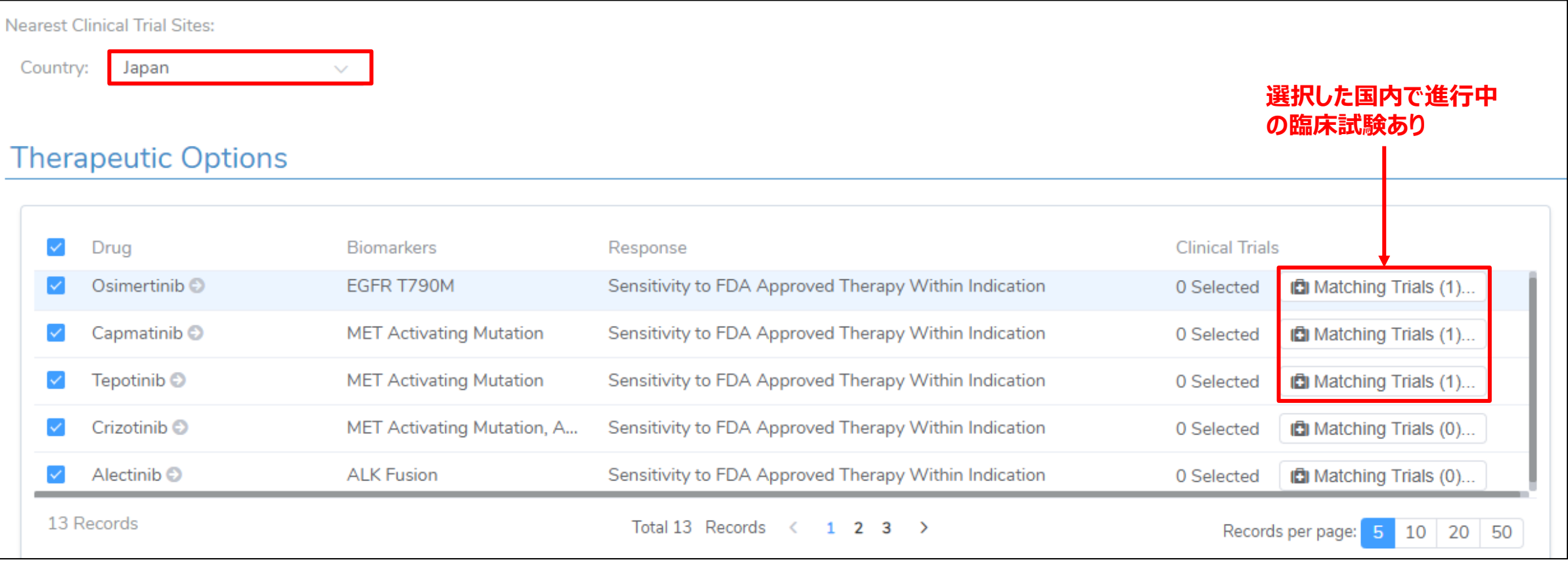

■ 候補治療薬ごとに、FDA承認や臨床試験情報の一覧が表示される

■ 国名を選択しておけば、選択国内で進行中の臨床試験の件数が表示される

# **薬剤の詳細情報**

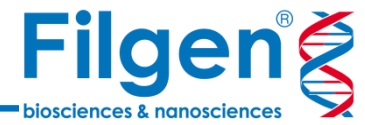

- 候補治療薬ごとに、DrugBankに登録され ている薬剤の詳細情報をダッシュボード画面 で確認が可能
- バイオマーカーの候補治療薬リストとともに、 レポートに掲載することも可能

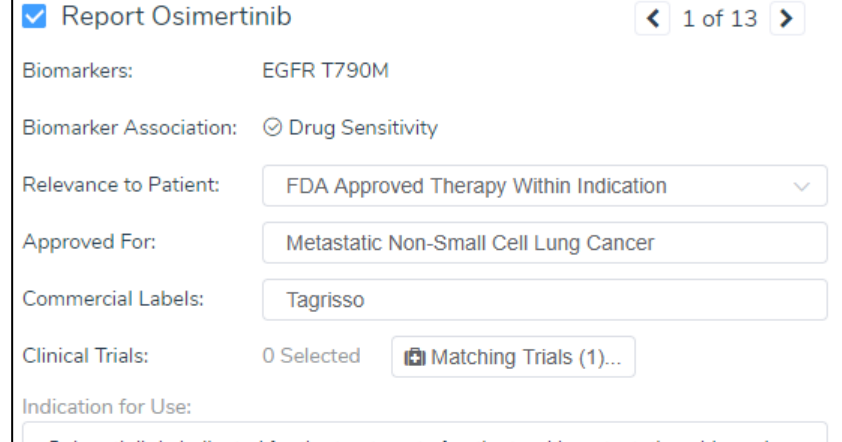

Osimertinib is indicated for the treatment of patients with metastatic epidermal growth factor receptor (EGFR) T790M mutation-positive non-small cell lung cancer (NSCLC), as detected by an FDA- approved test, who have progresse on or after EGFR-TKI therapy.

#### Description:

Osimertinib is an oral, third-generation epidermal growth factor receptor (EGF) tyrosine kinase inhibitor (TKI) drug developed by AstraZeneca Pharmaceutica Its use is indicated for the treatment of metastatic non-small cell lung cancer (NSCLC) in cases where tumour EGFR expression is positive for the T790M mutation as detected by FDA-approved testing and which has progressed following therapy with a first-generation EGFR tyrosine kinase inhibitor.<br>Approximately 10% of patients with NSCLC have a rapid and clinically effective response to EGFR-TKIs due to the presence of specific activating EGFR mutations within the tumour cells. More specifically, deletions around the LRE/ motif in exon 19 and exon 21 L858R point mutations are correlated with response to therapy.

Development of third-generation EGFR-TKIs, such as osimertinib, has been in response to altered tumour resistance patterns following treatment and toxic<br>side effects that impact patient quality of life. Treatment with first-generation

Inline References:

No inline references

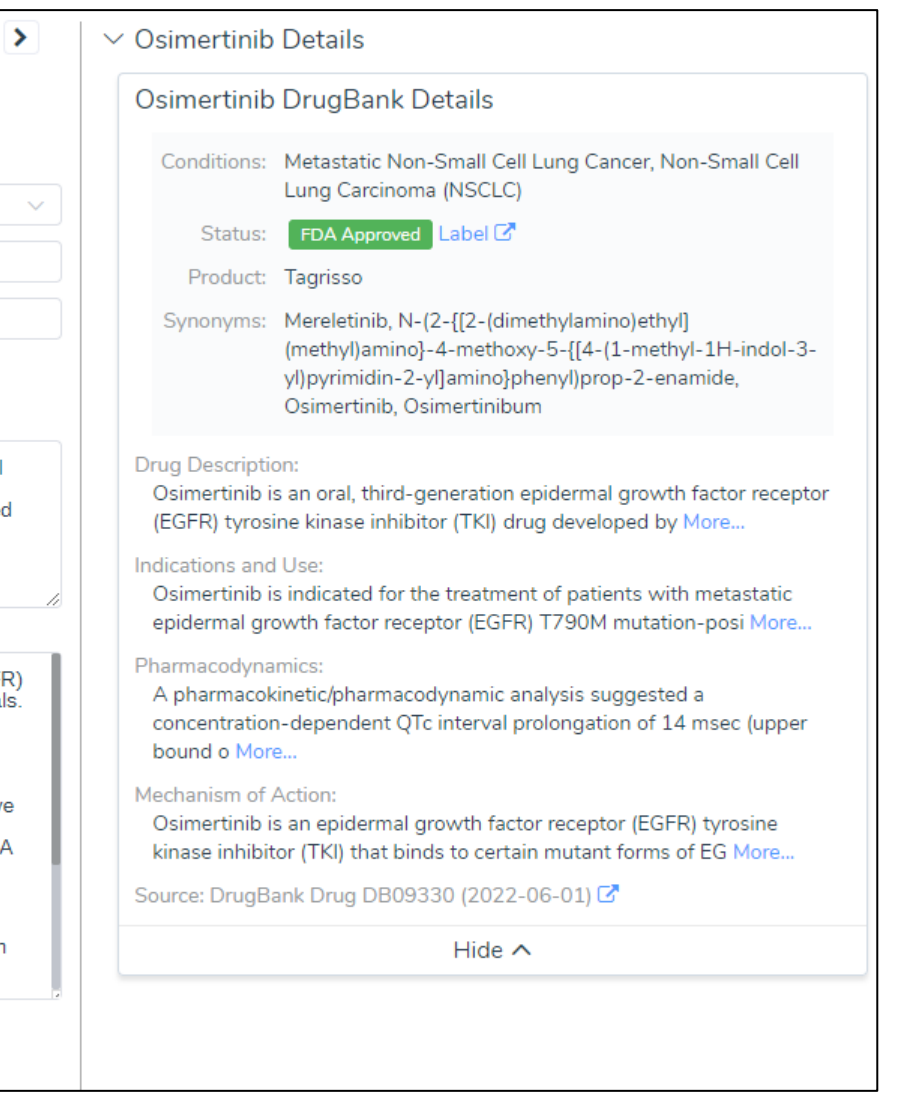

# **臨床試験の詳細情報**

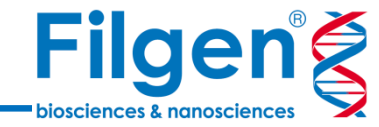

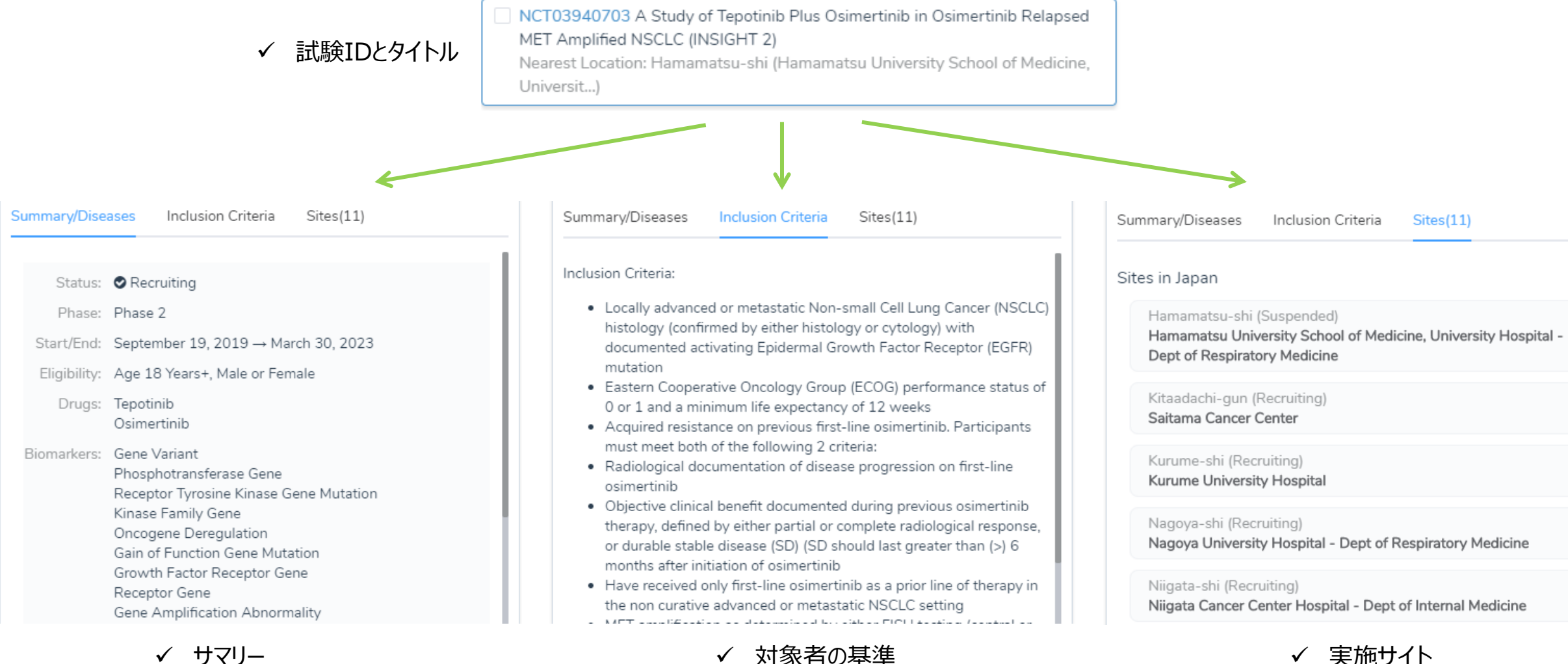

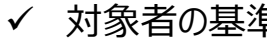

◼ 臨床試験については、試験IDやタイトルに加え、各種詳細情報も確認可能

試験サイトについては、リクルート中かどうかも表示される

# **実施サイトのレポート登録**

可能

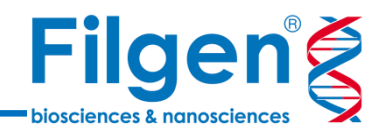

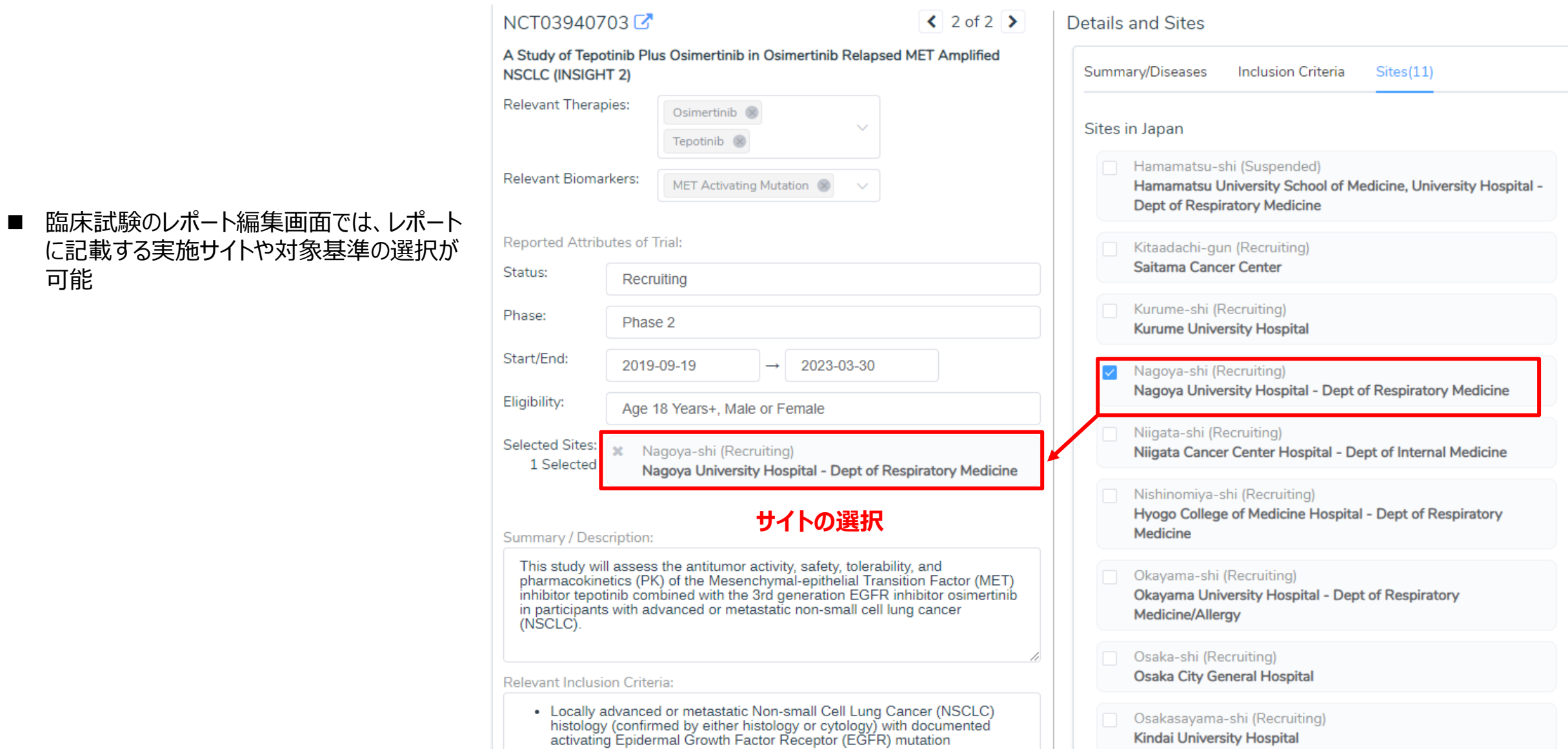

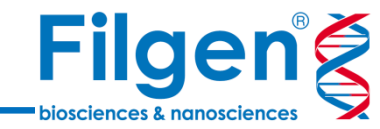

### Report Generation

- レポートを作成すると、以下のコンテンツが自動で収録され、 項目の選択も可能
	- Patient information
	- Biomarkers
	- Secondary germline
	- Drugs and trials
	- Coverage and sequence summary
	- **Citations**
- バイオマーカーについては、最大で以下の7セクションごとの臨床的 解釈を、レポートに記載することが可能
	- Gene Summary
	- Outcomes & Frequency
	- Biomarker Summary
	- Clinical Evidence
		- ・ Drug Sensitivity
		- ・ Drug Resistance
		- ・ Prognostic
		- ・ Diagnostic

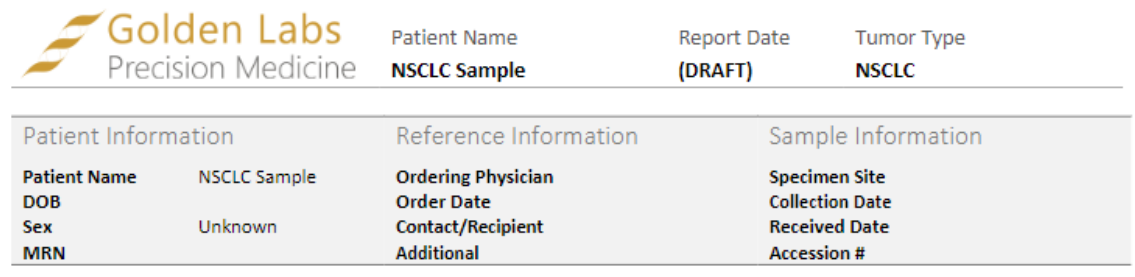

#### **ABOUT THE TEST**

Golden Labs utilizes a Next Generation Sequencing (NGS) based assay of 50 cancer related genes to detect relevant genomic alterations that provide therapeutic guidance, disease diagnostic evidence or prognostic indication. See Method & Limitations.

**RESULTS SUMMARY** 

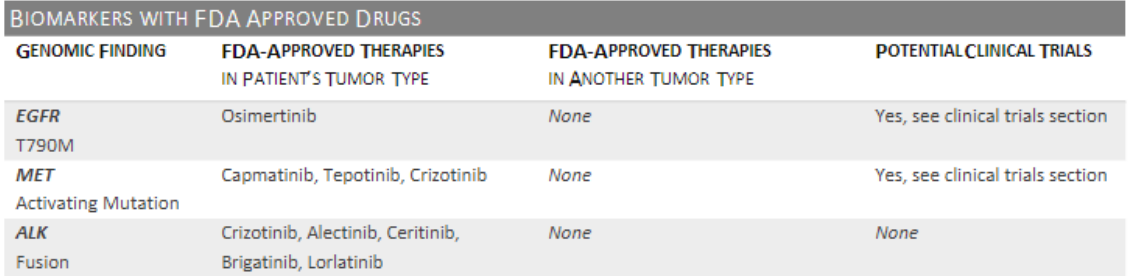

#### **GERMLINE ALTERATIONS DETECTED**

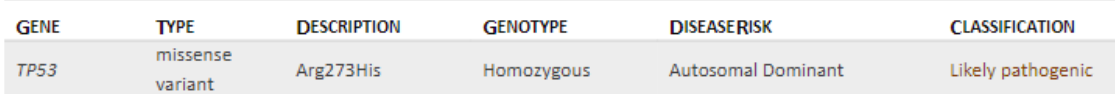

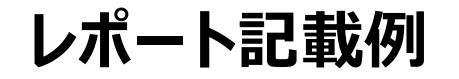

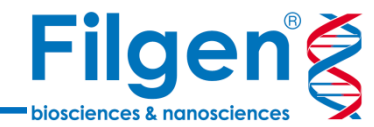

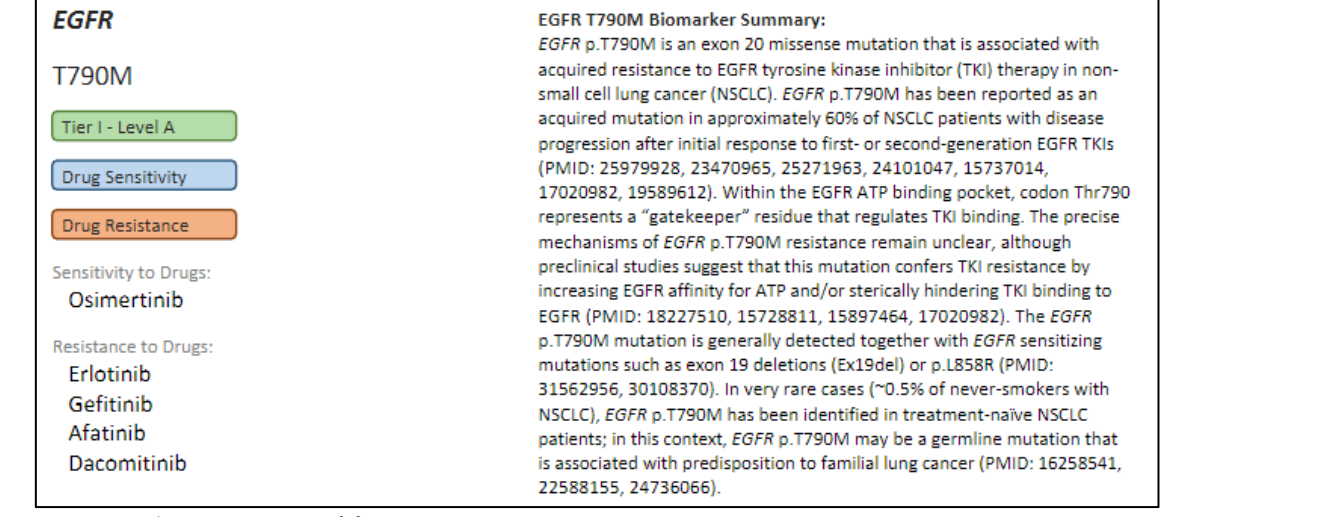

#### ✓ バイオマーカー情報

#### **Osimertinib**

**FDA Approved Therapy Within Indication** 

FDA Approved

**Drug Sensitivity** 

Approved For: Metastatic Non-Small Cell **Lung Cancer** 

Relevant Biomarker: EGFR T790M

■薬剤情報

Commercial Labels: Tagrisso

Indication for Use: Osimertinib is indicated for the treatment of patients with metastatic epidermal growth factor receptor (EGFR) T790M mutation-positive non-small cell lung cancer (NSCLC), as detected by an FDA- approved test, who have progressed on or after EGFR-TKI therapy.

#### **Osimertinib Description:**

Osimertinib is an oral, third-generation epidermal growth factor receptor (EGFR) tyrosine kinase inhibitor (TKI) drug developed by AstraZeneca Pharmaceuticals. Its use is indicated for the treatment of metastatic non-small cell lung cancer (NSCLC) in cases where tumour EGFR expression is positive for the T790M mutation as detected by FDA-approved testing and which has progressed following therapy with a first-generation EGFR tyrosine kinase inhibitor. Approximately 10% of patients with NSCLC have a rapid and clinically effective response to EGFR-TKIs due to the presence of specific activating EGFR mutations within the tumour cells. More specifically, deletions around the LREA motif in exon 19 and exon 21 L858R point mutations are correlated with response to therapy.

Development of third-generation EGFR-TKIs, such as osimertinib, has been in response to altered tumour resistance patterns following treatment and toxic side effects that impact patient quality of life. Treatment with first-generation EGFR-TKIs (gefitinib and erlotinib) has been associated with the development of resistance through activating mutations in the EGFR gene. Second-generation EGFR-TKIs (afatinib and dacomitinib) were then developed to be more potent inhibitors, although their use is associated with increased toxicity through nonspecific targeting of wild-type EGFR. In contrast, third-generation inhibitors are specific for the gate-keeper T790M mutations which increases ATP binding activity to EGFR and result in poor prognosis for late-stage disease. Furthermore, osimertinib has been shown to spare wild-type EGFR during therapy, thereby reducing non-specific binding and limiting toxicity.

#### **TP53**

Likely pathogenic

 $Phi$ 

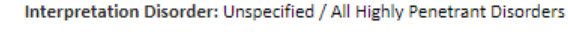

Homozygous p.R273H NM 000546.6:c.818G>A

ACMG Classification: Likely pathogenic

Interpretation: The missense variant NM\_000546.6(TP53):c.818G>A (p.Arg273His) causes the same amino acid change as a previously established pathogenic variant. The variant is observed in one or more well-documented healthy adults. There is a small physicochemical difference between arginine and histidine, which is not likely to impact secondary protein structure as these residues share similar properties. 29 variants within 6 amino acid positions of the variant Arg273His have been shown to be pathogenic, while none have been shown to be benign. The Arg273His missense variant is predicted to be damaging by both SIFT and PolyPhen2. The arginine residue at codon 273 of TP53 is conserved in all mammalian species. The nucleotide c.818 in TP53 is predicted conserved by GERP++ and PhyloP across 100 vertebrates. For these reasons, this variant has been classified as Likely Pathogenic.

#### **Technical Data for TP53 Arg273His:**

Transcript and Coding Change NM\_000546.6:c.818G>A (p.Arg273His) Location 17:7577120 Human Genome (GRCh37) NC\_000017.10: g.7577120C>T Human Genome (GRCh38) NC\_000017.11: g.7673802C>T dbSNP Identifier rs28934576 ClinVar Variant ID 12366 Ashkenazi Jewish Allele Frequency 1/10072 (0.01%) NGS Reads Supporting Change 100.00%

#### ✔ 生殖細胞系列バリアント情報

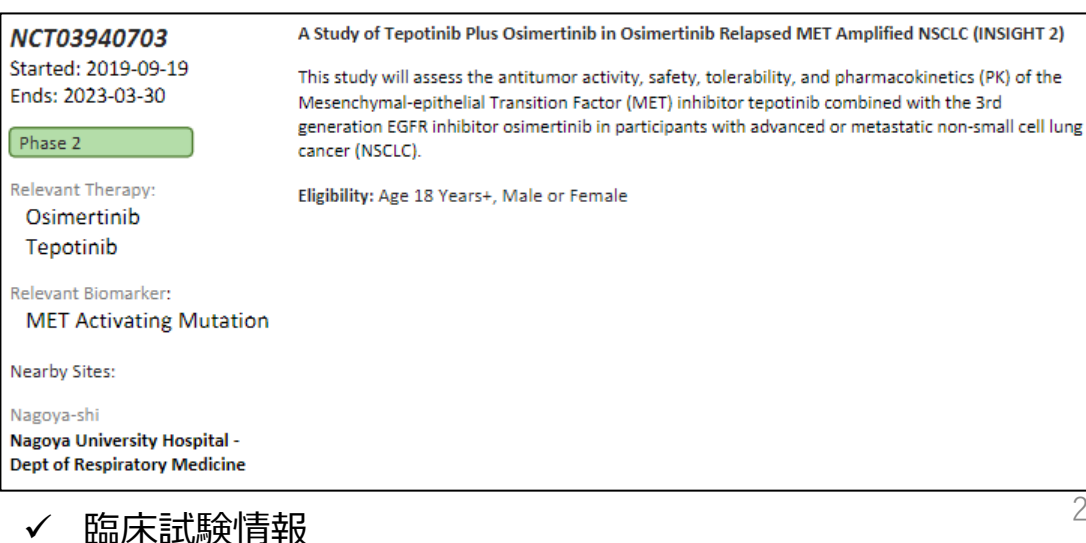

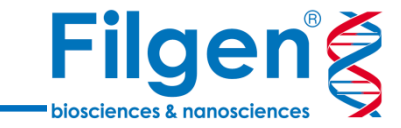

お問い合わせ先:フィルジェン株式会社 TEL: 052-624-4388 (9:00~18:00) FAX: 052-624-4389 E-mail: biosupport@filgen.jp